Selected Format Styles/ Bar Numbers and entered as shown below for each bar to be numbered. Once completed selection closed (using x) – no save option is evident. The bar numbers on the score disappear.

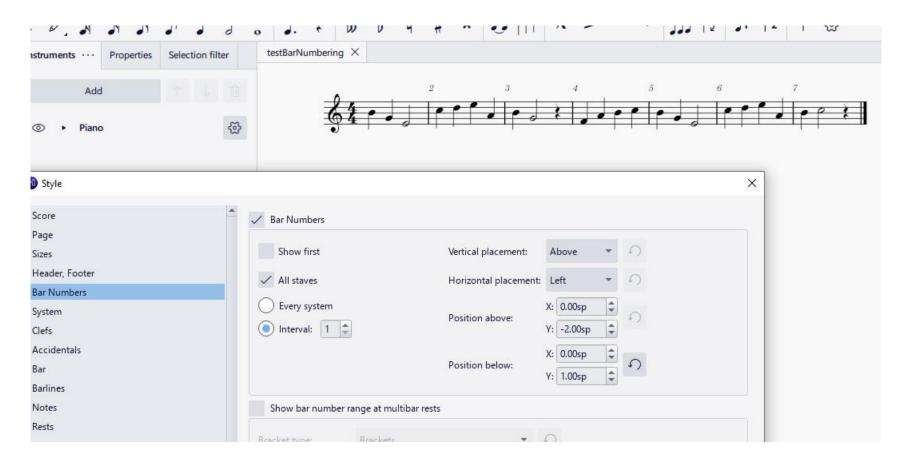

Situation after bar numbers were selected. The score shows no bar numbers. The Format/Style/Bar Numbers screen does not show changes previously made.

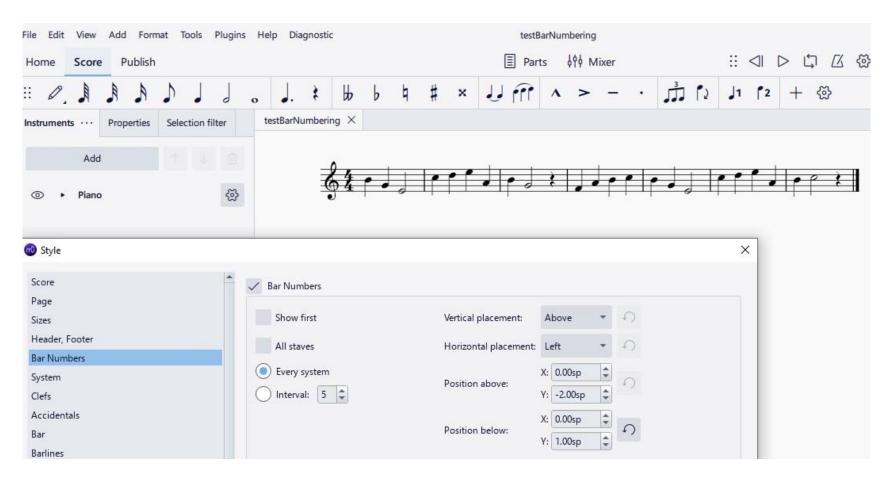